Московский физико-технический институт (государственный университет) Факультет радиотехники и кибернетики Кафедра информатики и вычислительной техники

**Выпускная квалификационная работа бакалавра**

*Разработка тестового окружения для верификации системы управления тепловым режимом многоядерного микропроцессора*

> Студент: Ахлынин В.В. , группа 913 Научный руководитель: Костенко В.О.

## *МП Эльбрус-4С+*

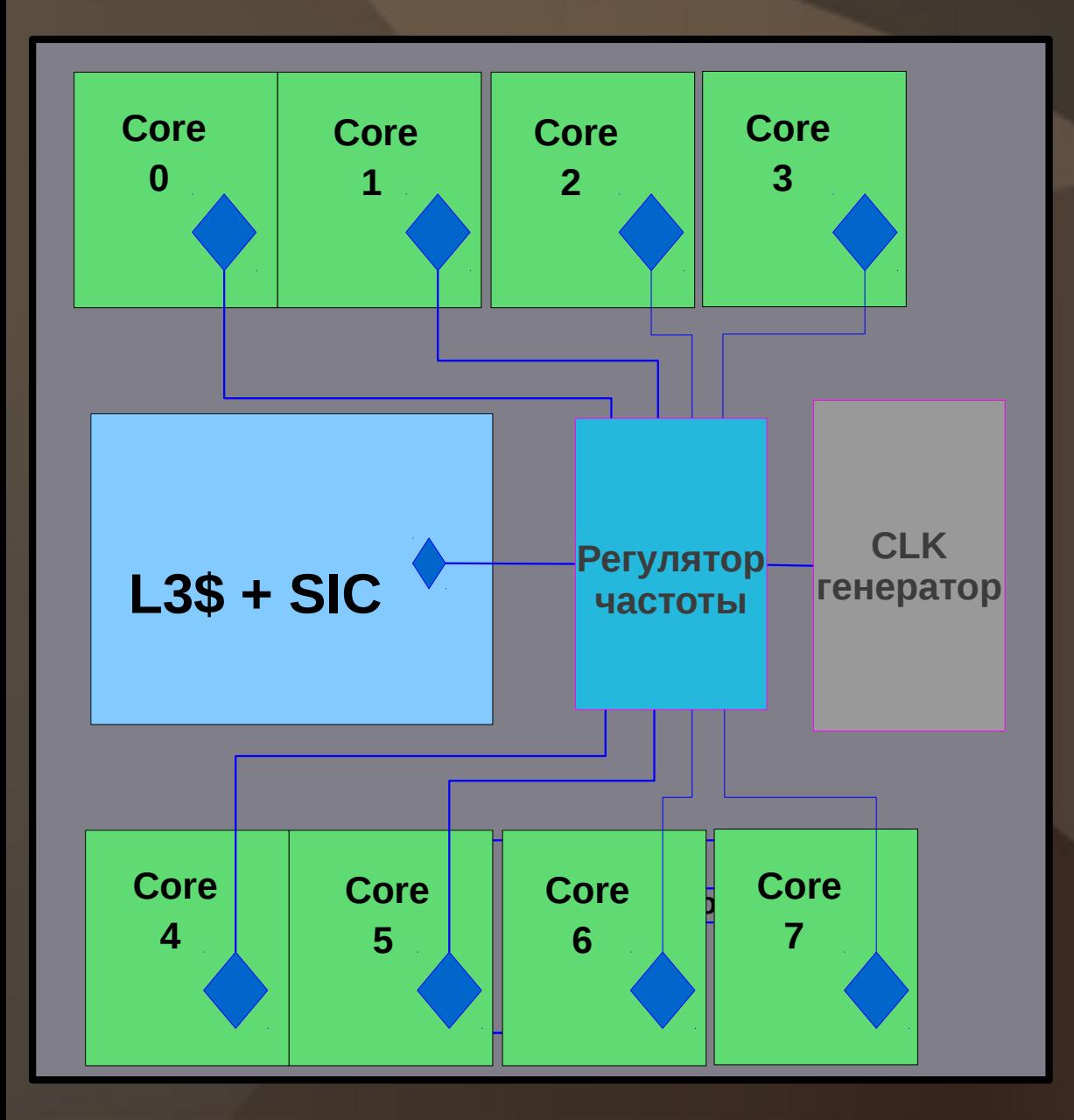

- **8 ядер**
- **L3 кэш 16МБ**
- **Тактовая частота > 1 ГГц**
- **Система термоконтроля:**
	- 1. Термодатчики на **основных блоках процессора (ядра, L3\$ + SIC )**
	- **Регулятор частоты**  2.**контроллер, анализирующий температуру, подаваемую с термодатчиков и снижающий частоту процессора при перегреве**

## *Постановка задачи*

Разработать тестовое окружение для verilog-модели МП Эльбрус4С+ с целью верификации системы теплового контроля

Тестовое окружение должно: 1. Включать в себя простейшую тепловую модель кристалла 2. Позволять одновременно моделировать verilog-описание системы термоконтроля и тепловую модель кристалла

## **Создание тестового окружения**

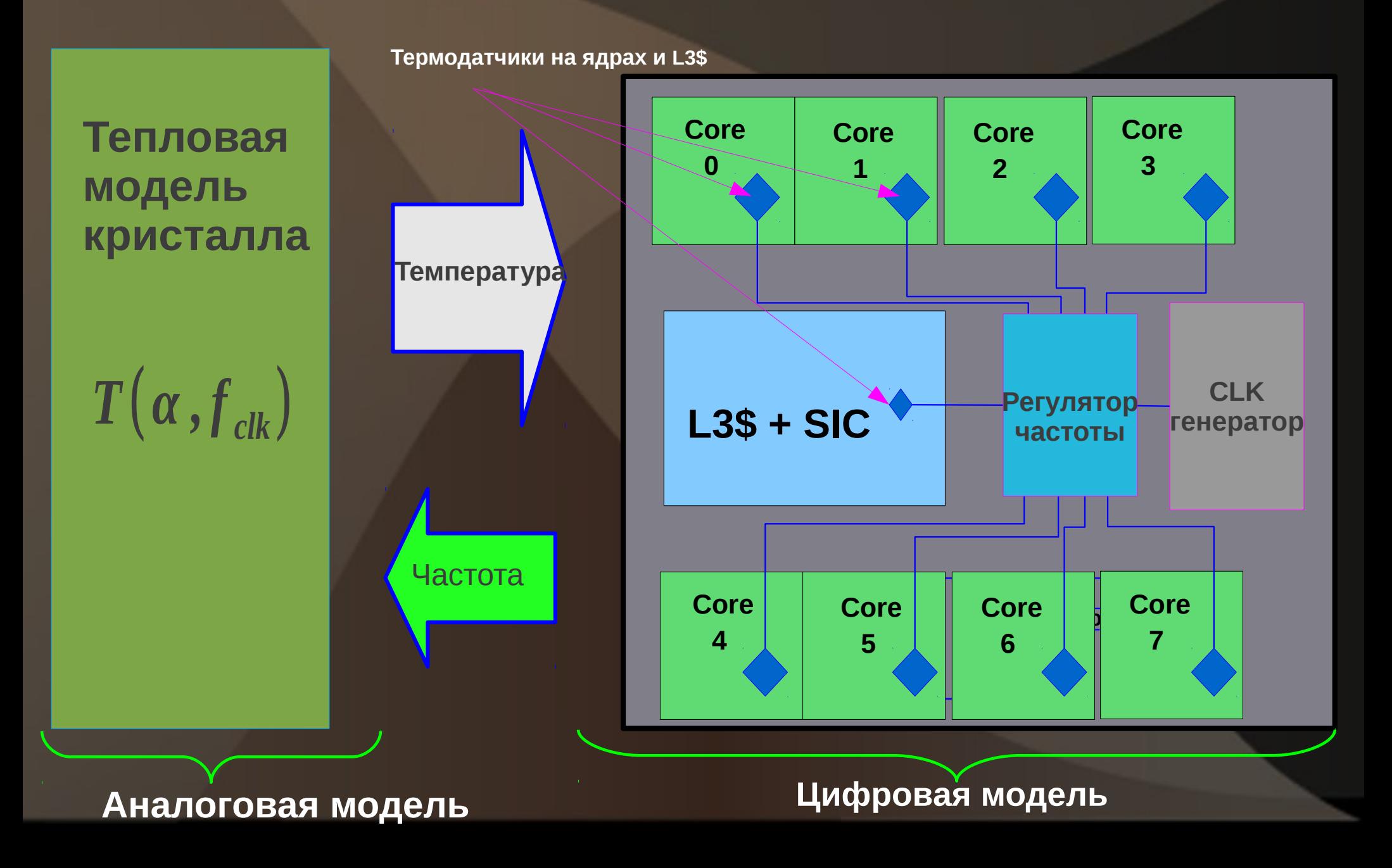

*Выбор средств реализации* **Создание тестового окружения**

### **Задача**

**Обеспечить взаимодействие цифровой и аналоговой моделей** 

#### **Решение**

**Среда для моделирования цифровых устройств — Modelsim позволяет взаимодействовать с внешними объектами при помощи средств скриптового языка TCL**

**Использовать для аналоговой части среду моделирования, поддерживающую TCL**

**В качестве такого средства моделирования была выбрана Scilab/Scicos свободно распространяемое ПО, схожее c Matlab/Simulink**

**В качестве тепловой модели кристалла на основании термоэлектрической аналогии была выбрана электрическая схема RCцепи.**

## **Тепловая модель кристалла**

#### *Термоэлектрическая аналогия(Ом, Фурье)*

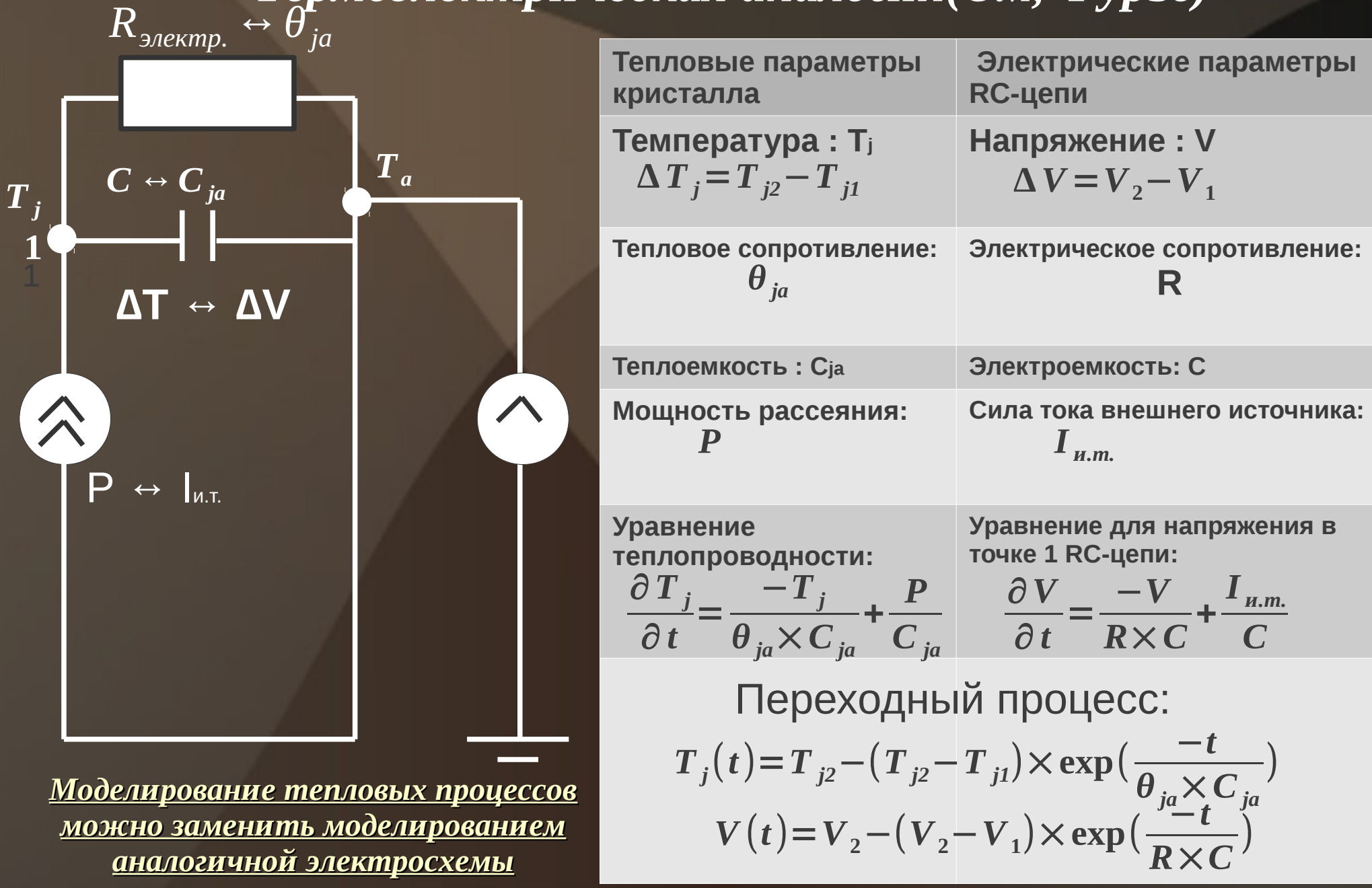

# *Расчет температуры кристалла Рассеиваемая мощность* **: Тепловая модель кристалла**

 $P = P_{stat} + P_{dyn}$ ;

### *Установившийся режим***:**  $T_i = T_a + \Delta T_{stat} + b \times a \times f_{clk}$ *T <sup>j</sup>*−*температуратранзисторных структур*( *junction*)*, Ta*−*температура окружающейсреды*(*ambient*)*,*  $\Delta T$ <sub>stat</sub>  $=$   $P$ <sub>stat</sub>  $\times \theta$ <sub>ja</sub>

 $b$   $=$   $C_{load}$   $\times$   $V_{dd}^{2}$   $\times$   $\theta_{ja}$ 

*α — switchingactivity — коэффициентактивности переключений θ ja*−*тепловое сопротивление между транзисторными структурами иокружающей средой*

## *Взаимодействие моделей*

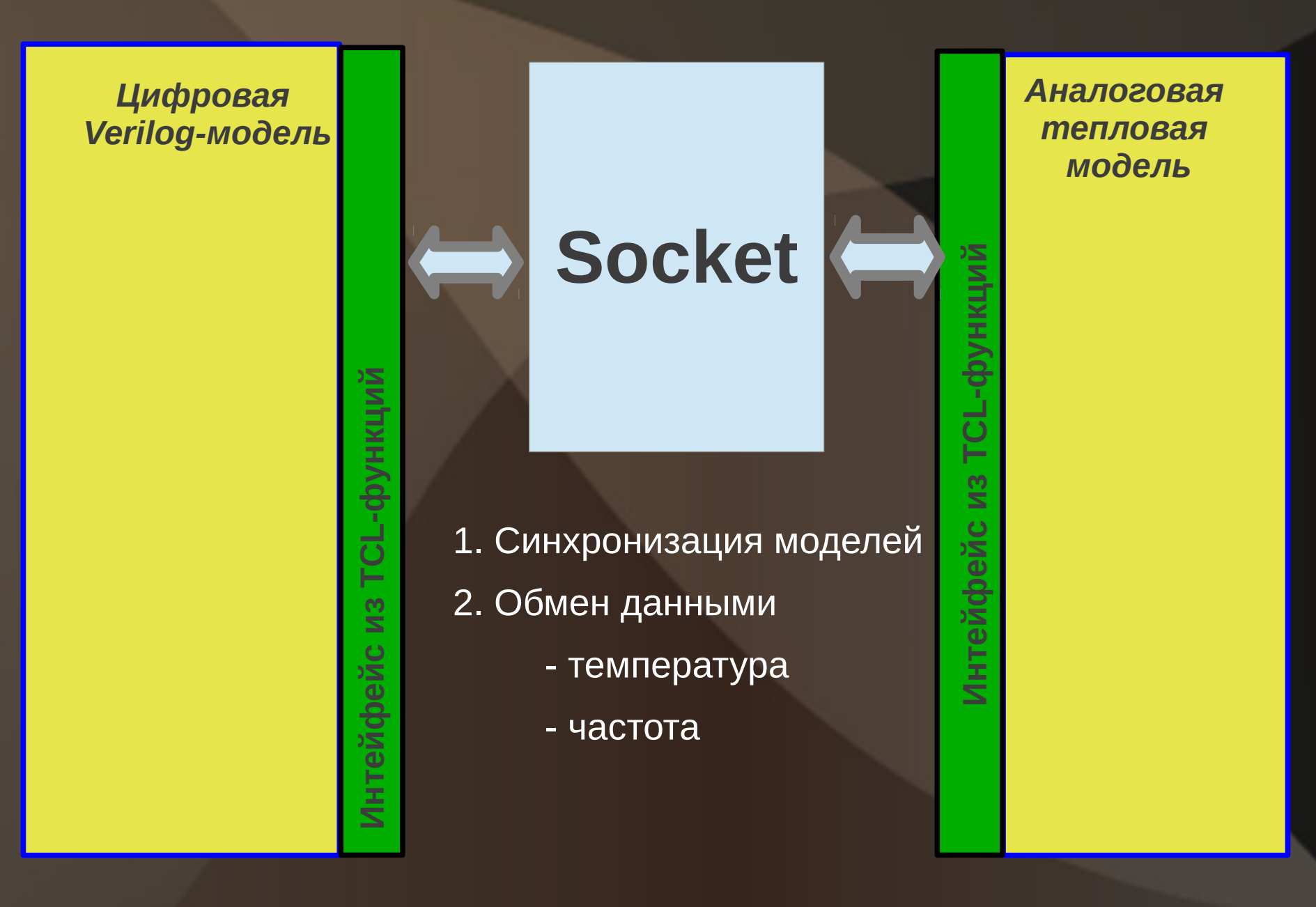

## *Алгоритм работы*

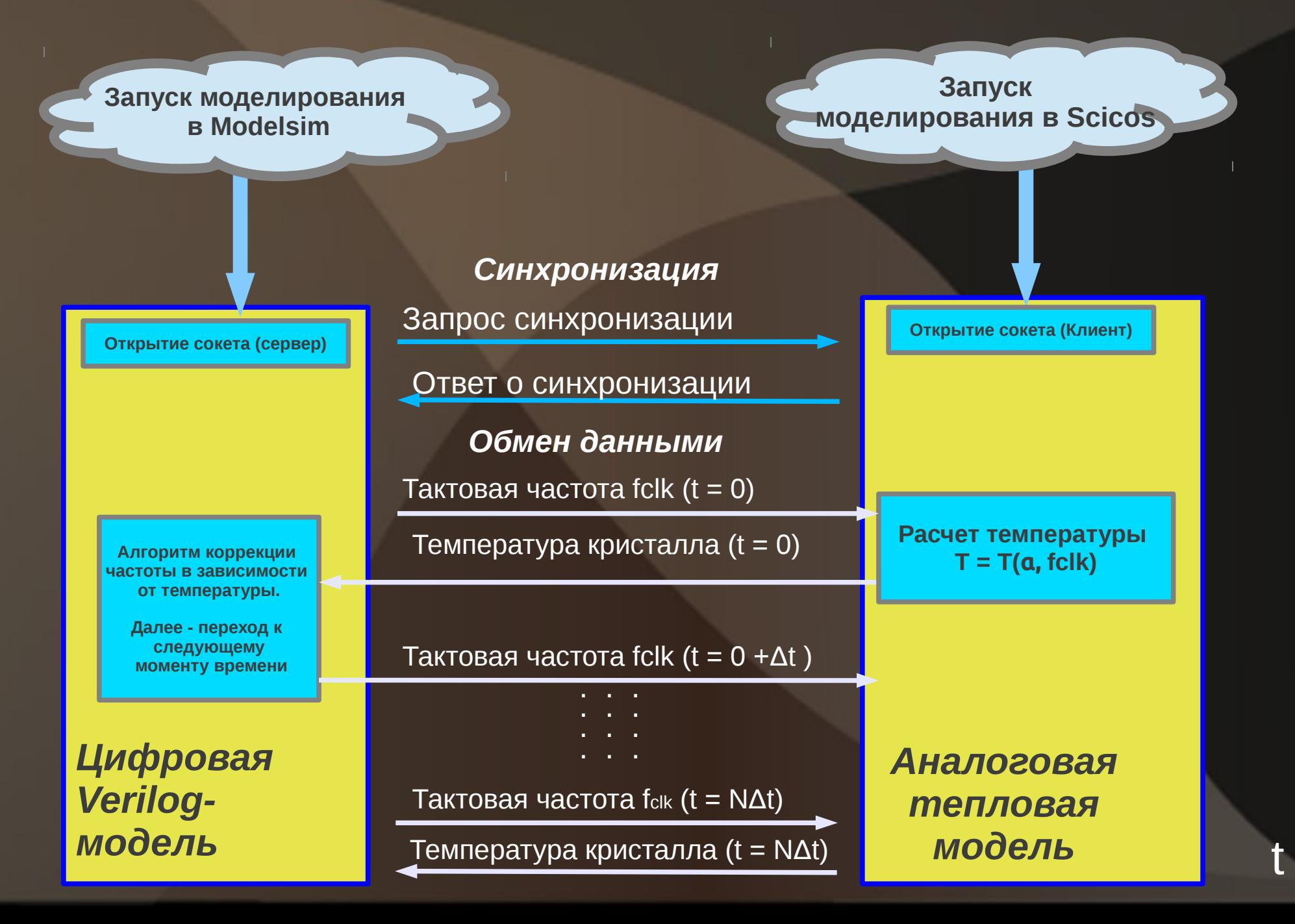

### *Зависимость температуры кристалла от времени*

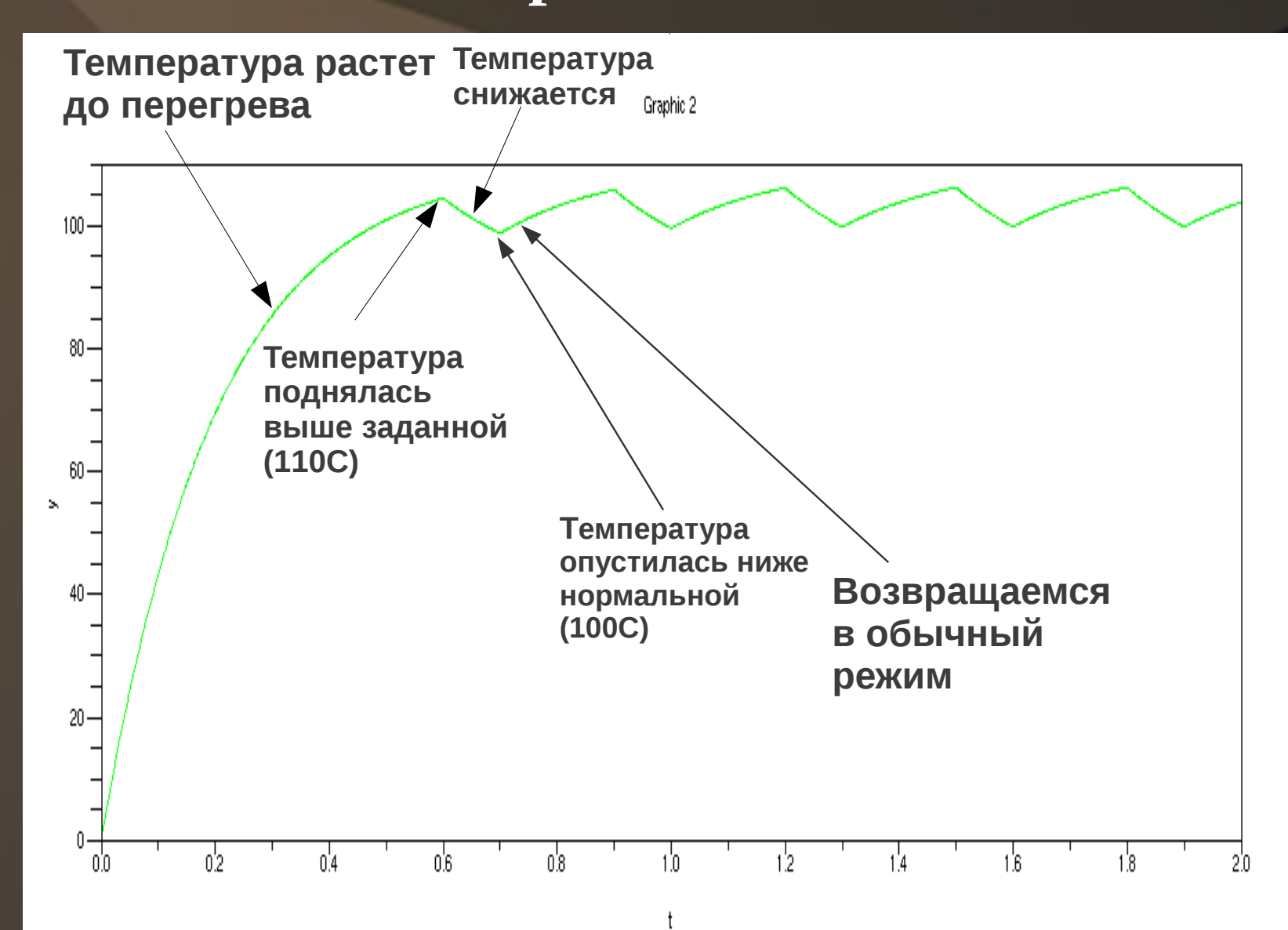

# *Результаты*

Разработано тестовое окружение для verilog-модели МП Эльбрус-4С+ с целью верификации системы теплового контроля, которое

- **включает упрощенную аналоговую тепловую модель процессора в системе моделирования Scilab/Scicos**
- **позволяет одновременно моделировать verilog-описание системы термоконтроля и тепловую модель кристалла**